## **BACHELOR OF COMPUTER APPLICATIONS (Revised) (BCA)**

## **Term-End Practical Examination**

111039

## **December, 2015**

## **BCSL-013(P)/S4 : COMPUTER BASICS AND PC SOFTWARE LAB**

*Time : 2 Hours Maximum Marks : 100* 

*(Weightage : 50)* 

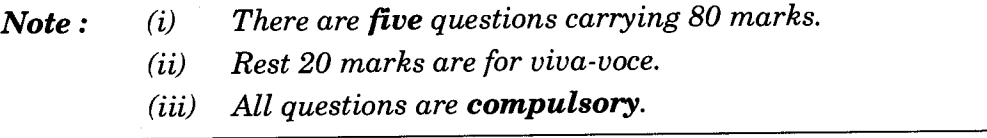

- 1. (a) Explore /dev and list all the devices which are available. Which are character oriented and which are block oriented ? Identify your own terminal (tty) by executing whoami command. Who is the owner of your tty ? *8* 
	- (b) Write all the steps for sharing files and folders in LINUX. *8*
- 2. (a) You have been asked by the management of a company to organize a tour for the newly recruited staff in the company. Create a standard cover letter to inform all the new members and use mail-merge to generate the customized letter. You need to create a database of all the members whom you wish to inform. Watermark the letter as official. *12* 
	- (b) Show how to use superscript and subscript features for the following examples : *4*

- $a^3b^3c^3$  $A_3B_3C_3$
- 3. You have a monthly income of  $\overline{\tau}$  15,000. Your monthly expenditures are : Rent ₹ 2,000.00, Food ₹ 5,000.00, Mobile phone ₹ 200.00, Cable TV ₹ 300.00, Electricity  $\overline{\tau}$  5,000.00. Design a worksheet having monthly income, monthly expenses listed and summed. Calculate the left over amount each month and the amount left over per day (assuming 30 days in a month). *16*

BCSL-013(P)/S4 1 1 P.T.O.

- 4. Create a PowerPoint presentation on a Search Engine. The presentation should have the following features : *16 M* 
	- (a) Each slide should have a sound effect during the changeover.
	- (b) Write speaker note for each slide.
	- (c) Add a video to one slide which can be run.
- 5. Do the following tasks in Outlook : *16* 
	- (a) Write all the steps to create a new document in Google Doc and create it.
	- (b) Add signature to the email massage.
	- (c) Write all the steps to form a Yahoo group.
	- (d) Add a new contact in the contact list.